# **STARTING YOUR OWN TELEVISION CHANNEL**

### *PART - 2*

*Ownership of any media has its own glamour and ideas of 'power' associated with it. But is it the same as or as easy as starting a new business? Sudeep Malhotra, a veteran of the satellite & cable television industry with over 25 years of industry experience under his belt, demystifies the process and takes a look at how to go about doing this! Last month we started with Part 1 which explained the details of the initial thought process behind the concept of starting the channel…. We move on ….*

So now you have decided to jump into the fray and move ahead with your very own channel.

Now starts the 'thinking cap' process! You have to research the industry, the market and the country to truthfully answer to yourself several of the questions that you would normally look for as a part of any business plan. The more the research you do on the topic of your choice, the more the possibility of your succeeding in this venture. Not to mention also that, all of that research will give you so much of experience, that it may seem to be easier to run the business after launch, than when you first started.

Meet as many people from the industry as possible, for the various sections of the channels – programming & production, distribution, marketing, administration, production houses, independent vendors, consultants etc. Check out as many reports as possible related to the industry. Go online – the internet is a plethora of content! A good site of course is the trade magazine site at www.scatmag.com as well as some others relating to this industry in India.

अपने टेलीविजन चैनल शूरूआत करें  $477 - 2$ 

किसी भी मीडिया के स्वामित्व का अपना पभाव होता है और इसके साथ विचारों की शक्ति जुड़ी होती है /लेकिन क्या यह ऐसा ही होता है या फिर यह नये विजनेस को शुरू करने जैसा आसान होता है? सैटेलाइट व केवल टेलीविजन उद्योग के वरिष्ठ और अपने पास उद्योग का 25 वर्ष से अधिक का अनुभव रखने वाले सुदीप मल्होत्रा इस पूरी प्रक्रिया को आसान बनाते हुए नये चैनल शरू करने के विषय में एक नजर डाल रहे हैं! पिछले महीने हमने भाग-1 के साथ शरूआत कि जिसमें चैनल को शरू करने की संकल्पना के पीछे पारंभिक विचारों को विस्तार से बताया गया | अब हम आगे बढ़ रहे हैं

तो अब आपने इसमें शामिल होने का फैसला कर लिया और अपने खद के चैनल के साथ आगे बढ गये हैं।

अब सोच की सीमितता की प्रक्रिया शरू करें! आपको उद्योग, वाजार और देश के विषय पर शोध करके कई प्रश्नों की सच्चाई से खद को उत्तर देना होगा. जैसाकि किसी भी बिजनेस के हिस्से के लिए आम तौर किया जाता है | जितना अधिक आप अपनी पसंद के विषय पर शोध करेंगे आपके इस उपक्रम में सफलता की संभावना उतनी बढ़ जायेगी । इसकी सहायता से जब आप पहली बार बिजनेस की शरूआत करते हैं तो उसके मकाबले ये सभी शोध आपको इतना अधिक अनभव प्रदान करेंगे कि लॉन्च के बाद आपको बिजनेस का संचालन आसान लगेगा l

.<br>चैनलों, प्रोग्रामिंग व प्रोडक्शन, वितरण, मार्केटिंग, प्रशासन, प्रोडक्सन हाउस, स्वतंत्र विक्रेता, सलाहकार आदि उद्योग से जुड़े विभिन्न क्षेत्रों के लोगों के साथ बैठक करें ।

उद्योग से जूड़ी जितनी अधिक हो सके खबरों को पढ़े।ऑन लाइन जायें-इंटरनेट पर इस विषय पर काफी सामग्री उपलब्ध है!

इसके लिए एक अच्छा साइट निश्चित रूप से ट्रेड मैगजिन www.scatmag.com के साथ-साथ भारत में इस उद्योग से जुड़े कूछ अन्य साइटों को भी देखें।

If necessary, you may even want to purchase

some reports on the industry from the several consulting groups / companies in India. These readymade reports are available for a small fee. Alternately, you could appoint an experienced person to customize the reporta dn do the research on the specific topic / subject for the channel you have in mind.

The reason & purpose of doing all of this is primarily to answer to you the several 'million dollar' questions to enable you to succeed. Lets take a look at some of these critical ones

#### **WHAT TYPE OF CHANNEL SHOULD IT BE?**

There are several categories of channels

which can be launched on satellite to audiences in the country; A news channel, a general entertainment channel, a music channel, a movie channel, a regional language channel in any of these categories; the scope is limited only by your imagination and by the results of

vour research ending in the thought process on what you think is likely to work - or what type of programs or content is there still a demand for.

Of course, you could also look at doing a new niche channel such as a Golf Channel, a Swimming channel, A Hockey channel, a Farming / Agriculture

channel, A cooking channel, A shopping channel, nature & wildlife channel, etc... these will almost

in all cases be virgin topics for the Indian territory, possibly giving you the first mover advantage in these areas. These are just examples and you could think of several others of your own!

Additionally you could do a channel in any of the areas / topics

mentioned in para one, several channels already exist in each of those categories, but then it is a question of whether you think you can do better and give them a run for their money. For example, for the past two decades, Star Plus, Zee Tv and Sony, ruled the Hindi General Entertainment (GEC) market in the country. The industry and those

**SATELLITE & CABLE TV** 

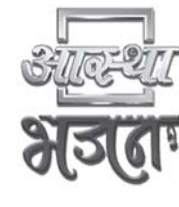

यदि जरूरी हो तो आप भारत में कई सलाहकार ग्रुप/कंपनियों से उद्योग से जड़े कछ रिपोर्ट की खरीदी करें। ये तैयार रिपोर्ट बेहद कम मुल्य में उपलब्ध है। विकल्प के तौर पर आप किसी अनभवी व्यक्ति को नियुक्त करें जो कि आपके दिमाग में बैठे चैनल के लिए विशिष्ट विषय/ प्रसंग पर शोध करेगा।

यह सब करने का कारण व उद्देश्य, प्राथमिक रूप से आप सफल हों इसके विषय में आपके लाख टके के प्रश्न का उत्तर देना है।आइये इनमें से कछ महत्वपूर्ण मामले पर नजर डालें |

#### यह चैनल किस तरह का होना चाहिए?

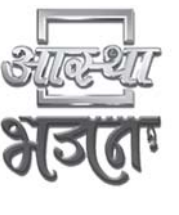

**ACTVE COOKING** 

कई तरह के चैनलों की श्रृंखला होती है जिसे देश में दर्शकों के लिए लॉन्च किया जा सकता हैঃ एक समाचार चैनल, आम मनोरंजन चैनल, एक संगीत चैनल, एक मुवी चैनल, इनमें से किसी श्रृंखला में एक क्षेत्रीय चैनल, यह गंजाइश आपकी कल्पना द्वारा ही सीमित होगी और आपके काम करने की संभावना पर आपके विचार पकिया में समाप्त होने वाले शोध का परिणाम होता है या फिर किस तरह के

कार्यक्रम या सामग्री की मांग अभी भी है।

निश्चित रूप से आप किसी तरह के विशिष्ट चैनल की ओर भी

देख सकते हैं, जैसे गोल्फ चैनल, तैराकी चैनल, हॉकी चैनल, खेती या कृषक चैनल, खाना पकाने का चैनल, शॉपिंग चैनल, प्राकृतिक व वन्यजीव

चैनल आदि । यह भारतीय क्षेत्र के लिए लगभग सभी मामलों के लिए बिना छुए विषय है, जो कि इस क्षेत्र में आपको पहले आने का

लाभ पदान करेगा।ये सिर्फ उदाहरण है और आपको कई अन्य के विषय पर सोच विचार करना होगा!

इसके अतिरिक्त आप ऊपर उल्लेखित विषय / क्षेत्र में किसी पर चैनल शुरू कर सकते हैं, इनमें से सभी वर्ग में पहले से चैनल उपलब्ध हैं लेकिन फिर यह पश्न उठता है कि आप इससे अच्छा कर सकते हैं और उन्हें

कडी टक्कर दे सकते हैं।

उदाहरण के लिए पिछले दो दशकों से देश पर स्टार प्लस, जी टीवी और सोनी, हिंदी मनोरंजन क्षेत्र पर अपना प्रभुत्व बनाये हुए हैं।उद्योग और जो ऐसा सोचते हैं कि इनमें से किसी को हटाना असंभव है, उनके लिए कोशिश करना भी बेकार है। हालांकि 2009 में बिल्कुल नया जीईसी

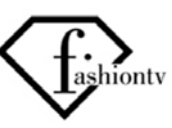

outside thought it would be impossible to unseat them and futile to even try. However in 2009, along came a new GEC channel - Colors, and proved all of them wrong. In a short span of about 6 months, Colors had 'unseated' all of the top three incumbents and emerged as the number 1 channel in the Hindi GEC category; a

position which it still enjoys by a long shot at the time of going to press with this article.

Of course also remember that not all of the new launches can doa 'colors' all of the time

In 2009 when Colors launched, around the same time period there were a couple of other new Hindi GEC channels also launched, two of these

were, 'Real TV' and another called 'NDTV Imagine'. NDTV Imagine was another regular Hindi GEC, with no exceptional theme or plan, except to compete in this most lucrative segment, trying to wrest control and viewership

from the other chanels. At the time, the reality shows on most television channels were extremely popular, and this type of programming was fast taking over eyeballs,

particularly on weekends or on weekdays after the 9 pm slot. Hence some of the bosses at Turner broadcasting, who were launching Real Tv along with Mumbai based Miditech, decided to launch a channel focusing entirely on Reality programs based television (as the name of the channel suggested).

The channel not only failed to take off, but in the process lost all of the investments of its promoters, and before the year had ended, had already taken the decision to shut down. Its not that the channel bosses had not done their homework, it was just that the attraction

for Reality television was over-estimated. Coupled with the low production quality of the content, this pulled down the channel and did it in.

Some industry experts still debate that that the distribution strategies of the channel were

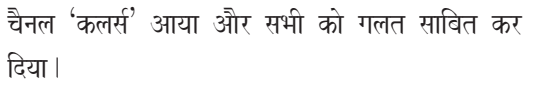

लगभग 6 महीने की छोटी अवधि में कलर्स ने इन तीन चैनलों को पीछे छोड दिया और हिंदी जीईसी के क्षेत्र में BabyFirst<sub>rv</sub> नंबर 1 चैनल बनकर उभरा. और इस लेख के प्रेस में जाने के समय तक चैनल अभी भी इस स्थिति को बनाये हुई है । निश्चित

रूप से यह याद रखें की सभी नये लॉन्च 'कलर्स' की तरह चमकीले नहीं

होते ।

2009 में जब 'कलर्स' को लॉन्च किया गया था. ठीक उसी समय कई और नये हिंदी जीईसी चैनल भी लॉन्च किये गये. इनमें से दो हैं 'रीअल' और अन्य का नाम 'एनडीटीवी इमैजिन' है । एनडीटीवी इमैजिन एक अन्य नियमित हिंदी जीईसी चैनल है. जिसके पास न

तो कोई विशेष विषय या योजना है. यह सिर्फ अन्य चैनलों से दर्शकों को पाने व नियंत्रण हथियाने की कोशिश कर रहा है।

> मैजिदा में अधिकतर टीवी चैनलों पर रियालिटी शो सबसे लोकप्रिय कार्यक्रम है और इस तरह के कार्यक्रम रात 9 बजे के टाइम

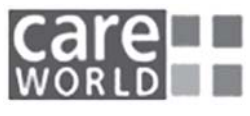

<u>स्लॉट के बाद सप्ताह के दौरान या सप्ताहांत पर विशेष</u> रूप से तेजी से ध्यान आकर्षित कर रहे हैं।

इसलिए टर्नर ब्रॉडकास्टिंग के कछ बड़े अधिकारी.

जिन्होंने मंबई स्थित मीडीटेक के साथ मिलकर रीअल टीवी लॉन्च किया. ने ऐसे चैनल को लॉन्च करने का फैसला किया जो कि रियालिटी आधारित कार्यक्रमों का प्रसारण करे (जैसा कि चैनल का नाम यह सझाव देता है)।

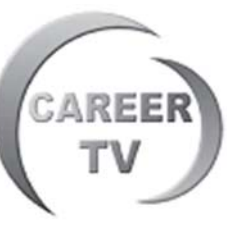

चैनल न सिर्फ बरी तरह असफल रहा बल्कि इस पकिया में वह अपने निवेशकों के निवेश को भी गवां बैठा <u>और वर्ष के अंत से पहले कंपनी ने चैनल को बंद करने का</u> भी फैसला कर लिया। ऐसा नहीं है कि चैनल के अधिकारियों ने होमवर्क नहीं किया था. बल्कि इसने सिर्फ रियालिटी टेलीविजन के लिए आकर्षण को जरूरत से ज्यादा समझ लिया गया था |

कार्यक्रम के निम्न प्रोडक्शन क्वालिटी के साथ मिलकर इसने चैनल को असफल बना दिया और इसे बंद करने की राह पर खड़ा कर दिया।

उद्योग से जुड़े विशेषज्ञ अभी भी यह वाद-विवाद कर रहें कि

country at one shot – rather than have made carriage fee payments to MSOs in one region at a time; or taking one state at a time.

Whatever be the reasons, this is ample demonstration of the fact that it is only extensive research, couple with a good program package along with sound

marketing & distribution plans (and budgets of course), that will make a channel succeed! May sound like a tall order indeed…!

Several applications pending before the Ministry of Information & Broadcasting seem to indicate that there are still many news channels waiting to launch; the second highest category of channels is the regional language channels. Very few niche channels such as those mentioned above.

The general thought is that if you can do a niche channel for a small amount, the possibility of recovering investments is of course more. However if the niche channel is expected to pay the heavy carriage fees to all of the major MSOs in the country to garner the

TRPs & eyeballs, the channel is sunk before it has started.

The carriage fees for a GEC channel can go upto Rs.50 crore per year. For a niche channel, this amount alone would be more than double its

annual budget! So the channel would have to depend on carriage mainly on digital headends, as well as DTH platforms.

We predict that the numbers of

niche channels being launched in India will increase proportionately with the increase in numbers of digital homes. Hence the rapid digitalization of cable networks is in the interests of new broadcasters, probably not in favour of the existing established players.

So lets say you have by now decided which channel to launch. Which would take us to the next question.

flawed, that they should have taken on the whole 丨 चैनल की वितरण की रणनीति असफल रही, उनका कहना था कि चैनल

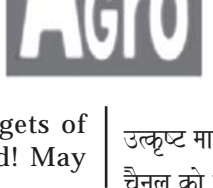

को एक ही बार परे देश में उपलब्ध कराया जाना चाहिए था, न कि एक समय में एक क्षेत्र में एमएसओ को कैरेज शल्क देकर या फिर एक समय में एक राज्य में ही इसे उपलब्ध कराना चाहिए था।

जो भी कारण हो यह इस तथ्य का पर्याप्त प्रदर्शन करता है कि सिर्फ व्यापक शोध, कुछ अच्छे कार्यक्रम पैकेज के साथ

उत्कृष्ट मार्केटिंग व वितरण योजना (और निश्चित रूप से बजट) हो तो चैनल को सफल बनाया जा सकता है! यह वास्तव में बेहद लंबी प्रक्रिया

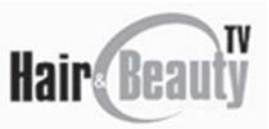

था।

लग रही होगी! सूचना व प्रसारण मंत्रालय के समक्ष लंबित कई आवेदन यह संकेत करते हैं कि अभी भी कई चैनल लॉन्च के इंतजार में हैं, चैनलों की दूसरी सबसे अधिक संख्या क्षेत्रीय भाषाओं के चैनल की है । बहत कम विशेष .<br>चैनलों की संख्या है जिसका उल्लेख ऊपर किया गया

<u>आम विचार है कि यदि छोटे निवेश के साथ विशिष्ट</u> चैनल शुरू कर सकते हैं, तो निवेश की वापस प्राप्त करने की संभावना उतनी अधिक होती है।

हालांकि यदि इस विशिष्ट चैनल के टीआरपी व ध्यान आकर्षित करने के लिए देशभर में सभी एमएसओ

को भारी कैरेज शुल्क का भुगतान करना पड़े तो चैनल शुरू होने से पहले ही डब जायेगी।

जीईसी चैनल के लिए कैरेज शल्क 50 करोड रूपये प्रतिवर्ष तक जा सकती है । विशिष्ट चैनल के लिए यह रकम उसके वार्षिक बजट के

मकाबले दोगने से भी अधिक होगी!

इसलिए चैनल मुख्यरूप से डिजिटल हेडएंड के साथ डीटीएच प्लेटफार्म पर कैरेज के लिए निर्भर  $r<sub>B</sub>$ गी।

हमारा अनमान है कि भारत में लॉन्च होने वाली विशिष्ट चैनलों की संख्या डिजिटल घरों की संख्या में बढोतरी के साथ अनपात में होगी। इसलिए केवल नेटवर्कों का तेजी से डिजिटलाइजेशन नये प्रसारकों के हित में होगी, संभवतः यह पहले से स्थापित मौजूदा प्रसारकों के पक्ष में नहीं होगी।

तो अब कहे कि आपने यह निर्णय कर लिया कि कौन से चैनल को लॉन्च करना है | जो कि हमें अगले पश्न की ओर ले जाता है |

#### **FREE-TO-AIR OR PAY ?**

This is a question that sometimes may appear to you as a chicken-or-egg situation.

Worldwide, viewers are being asked to pay, and in fact are willing to pay for quality content. In India also this is an increasing trend.

Any channel has two main sources of

income generation. Advertisements and subscriptions. Ten years back, the subscription revenues for any channel were negligible, in fact for most, non-existent. Over 90% of the most popular channels were free-toair. These channels made all of their profits from advertising time sold on their channels.

Then in the late 90s the picture started to change and more of the existing popular channels decided to go pay and charge the cable operator for their signals.

This was first done by Star Movies, a move that was widely opposed by the cable TV industry. More channels followed and last year, many of the channels now find that their subscription income almost equals the advertisement income!

This is a decision you must take at the very beginning. A wrong decision in this matter can prove to be very expensive in terms of your distribution expenses, or could of course result in you getting no income from subscriptions at all, where this could have proven to be a good income source.

If you are a free-to-air channel, then you will also not get paid by the cable networks of the DTH platforms at all.

If you are a pay channel, then these

### फ्री-टू-एयर या पे?

यह ऐसा प्रश्न है जो कि कभी कभी आपके समक्ष मर्गी या अंडडे की स्थिति उपस्थित करेगा।

विश्वस्तर पर उपभोक्ताओं को भूगतान करने को कहा जाता है .<br>और वे क्वालिटी भरे कार्यक्रम के लिए भूगतान करने को तैयार भी रहते

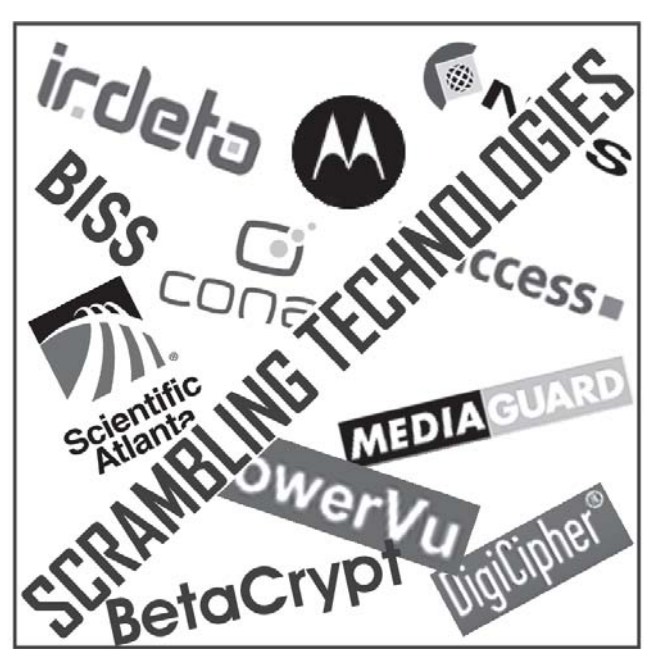

लगातार बढ रहा है।

हैं।भारत में भी इस तरह का रूख

किसी भी चैनल की आमदनी के दो मख्य स्रोत होते हैं।विज्ञापन व सब्सक्रीप्शन । दस वर्ष पहले तक किसी भी चैनल के लिए सब्सक्रीप्शन राजस्व नगण्य था. वस्ततः इसका आस्तित्व ही नहीं था। $90$  प्रतिशत से अधिक लोकप्रिय चैनल फ्री–ट– एयर थे।ये चैनल अपने चैनल पर विज्ञापन समय की विक्री से अपना लाभ कमाते थे ।

90 के दशक के उत्तरार्द्ध तक स्थिति में बदलाव आने लगा और अधिकतर मौजदा लोकप्रिय चैनलों ने पे बनने का निर्णय किया और अपने सिगनल के लिए केवल

ऑपरेटरों से शल्क लेने लगे l

इस काम को सबसे पहले स्टार मुवीज़ ने किया, इस कदम का केवल टीवी उद्योग ने जबरदस्त विरोध किया |जबकि अन्य चैनलों ने इसका अनकरण किया और पिछले वर्ष कई चैनलों ने पाया कि उनकी सब्सक्रीप्शन आमदनी, विज्ञापन आमदनी के लगभग समान हो गयी!

यह एक निर्णय है जो कि आपको बिल्कुल शुरू में लेना होगा। इस मामले में एक भी गलत निर्णय आपके वितरण खर्च के लिए काफी महंगा साबित हो सकता है या फिर इसका परिणाम होगा कि आपको वितरण से किसी तरह की आमदनी नहीं होगी. जबकि यह आय का अच्छा सोत साबित हो सकता था।

यदि आपका चैनल फ्री–ट–एयर है तो भी आपको केवल ऑपरेटरों

या फिर डीटीएच प्लेटफार्म की ओर से कोई भगतान प्राप्त नहीं होगा। यदि आप पे–चैनल हैं तो ये नेटवर्क आपको भूगतान करेंगे और

networks will have to pay you, and so also the DTH platforms.

With a current viewership for DTH platforms being over 18 million and growing, this will certainly impact your bottom-line.

If you want to launch a pay channel, then you would have to scramble the satellite signals in order to restrict access to only those wanting to do so. For this, you will have to build in budgets to purchase a scrambling system at the uplink site from where you are playing out your tapes. You would also have to supply decoders to the cable networks who you want to authorize to receive vour channel.

This is a task that is best left to experts since it is technical in nature and requires a lot more than money.

You would then have to also take commercial decisions on the rates to be charged, date of scrambling etc. However after you launch, if you decide that the channel is not very popular and the subscription income is not forthcoming, you may then decide that you wish to remain a free channel. In that case all of the investments made in this hardware & equipment would go waste.

Alternately, in the event that you wish to be a free-to-air channel, all of this is not required.

However, if after you launch, you decide that you would want to scramble, then you would have to install all of this equipment as well as have to redistribute new hardware all over again to the cable networks, entering into negotiations for the same with them. This would be a duplication of efforts.

You would of course do this only if your content proved to be popular and the potential of earnings from subscriptions is better.

Of course, as a free channel, if you are not getting enough viewership, it would not make sense to scramble and charge money for it. If nobody's watching your channel when it is free, then why would people pay to watch the same??

Next month we shall take a look at the Government regulations that need to be complied with - the application process and what it takes. $\blacksquare$ 

साथ में डीटीएच प्लेटफार्म भी । डीटीएच प्लेटफार्म के लिए मौजूदा दर्शक संख्या के 18 मीलियन से अधिक होने और लगातार बढोतरी को देखते हए यह निश्चित तौर पर आपके निचले लाइन को प्रभावित करेगा।

यदि आप पे–चैनल लॉन्च करना चाहते हैं तो जो आपके प्रसारण को देखना चाहते है उनके लिए सीमित एक्सेस करने के क्रम में आपको सैटेलाइट सिगनल को स्क्रैंबल करना होगा।इसके लिए आप जहां से अपने टेप को प्ले करना चाहते हैं वहां से अपलिंक साइट पर स्क्रैंबल सिस्टम को खरीदकर लगाने के लिए बजट रखना पडेगा । इसके अलावा आपको उन केवल नेटवर्को को डिकोडर की आपर्ति करनी होगी जिसे आप अपने चैनल को रिसीव करने के लिए अधिकत करना चाहते हैं । यह ऐसा काम है जो कि अच्छा होगा कि आप विशेषज्ञों के लिए छोड दें, क्योंकि इस काम की प्रकृति तकनीकी है और इसके लिए काफी अधिक धन की जरूरत होती है । इसके अलावा आपको लिये जाने वाले शल्क की दर, स्क्रैंबलिंक की तारिख आदि जैसे वाणिज्यिक निर्णय भी लेने होंगे | हालांकि लॉन्च के बाद यदि आपको लगे कि चैनल अधिक लोकपिय नहीं है और सब्सक्रीप्शन आमदनी उतनी नहीं हो रही है. तब आप यह निर्णय कर सकते हैं कि आपका चैनल फ्री बने | इस हाल में आपके द्वारा हार्डवेयर और उपकरणों पर किये गये खर्च बर्बाद हो जायेंगे।

विकल्प के तौर यदि आप फ्री–ट–एयर चैनल रहना चाहते हैं तो इन सभी बातों की जरूरत नहीं होगी।

हालांकि यदि आप लॉन्च के बाद स्कैंबल बनने का निर्णय करते. <u>हैं तो आपको इन सभी उपकरणों को लगाना होगा और केवल नेटवर्को</u> को फिर से नये हार्डवेयर का वितरण करना होगा और उनके साथ फिर से विचार विमर्श करना होगा । यह आपके पयास का दोहरीकरण करेगा ।

आप निश्चित रूप से ऐसा उसी हाल में करें जबकि आपका कार्यक्रम लोकपिय हो और सब्सक्रीप्शन से आमदनी की संभावना अच्छी लगे।

निश्चित रूप से फ्री चैनल के रूप में यदि आपको पर्याप्त मात्रा में दर्शकसंख्या नहीं मिल रही हो तो स्क्रैंबल बनने का कोई मतलब नहीं है और इसके लिए आप शुल्क लें | यदि फ्री होने पर भी कोई आपका चैनल नहीं देख रहा है तो वही चीज देखने के लिए लोग आपको भुगतान क्यों करेंगे??

अगले महीने हमलोग सरकारी अधिनियमों को देखेंगे जिसकी जरूरत आवेदन प्रक्रिया के अनपालन के साथ और संचालन में होती है। ■